**Unload\_dll Torrent 2022 [New]**

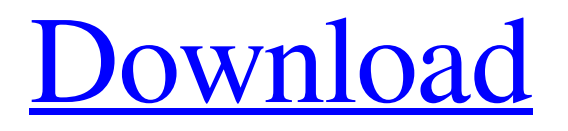

# **Unload\_dll Crack+ Full Product Key For PC [March-2022]**

 $=$  Unload\_dll Download With Full Crack is a command-line application that is used to unload a particular DLL file from the process by using the UnLoadDll command. The command is as follows: Unload\_dll Download With Full Crack -i [-p] [-noPin] [-r] [-t] [-n] Where: \* -i - The input argument that specifies the path of the target DLL file, for example, c:\Test.dll. \* -p - The process parameter argument that specifies the target process to unload the DLL file. You can unload a specific process by a process ID. \* -noPin - If the input parameter does not specify a process parameter, Unload\_dll Download With Full Crack will try to find the target process automatically and unload the DLL file from the identified process. This is the default command. \* -r - The option argument that specifies the target process. You can unload a specific process by a process ID. This option is required. \* -t - The target option argument that specifies the target process. You can unload a specific process by a process ID. This option is optional. \* -n - The target option argument that specifies the target process. If this option is used, the process parameter argument is ignored. If the process parameter argument has not been specified, Unload\_dll will attempt to find the target process automatically and unload the DLL file from the identified process. Supported Platforms:

 $==$ Windows 2000/XP/2003/Vista/2008/Win7/Win8/WinCE, Linux(32bit), OSX, Android(x86 and ARM). Installation: ============= The use of the command line parameters of the command line application are as follows: Unload\_dll -i [-p] [-noPin] [-r] [-t] [-n] Unload\_dll Opens a command prompt window that will display the usage information and end the application. -i - Specifies the path of the DLL file that needs to be unloaded. -p - Specifies the target process that the DLL file needs to be unloaded. You can unload a specific process by a process ID. -r - Specifies the target of the process. You can unload a specific process by a process ID. This option is required. -

# **Unload\_dll Download [Latest-2022]**

Unload dll Crack Free Download is a command line utility that is used to unload a specific or multiple dlls from a running process. It can search for the processes that the dlls are connected to and try to unload the dlls several times. Major difference of this tool as compared to the Windows System control panel is that the Unload\_dll tool can unload dll files only when the process is unpinned. How to use Unload\_dll Usage: Unload\_dll.exe [-u] [...] [-u] or -unload-all All named dll Example:Unload\_dll.exe dll1.dll dll2.dll dll3.dll -u or -unload-all Search the process and retry to unload the dll several times Search the dll connection, using FindFirstFile, FindFirstFileEx or FindFirstFileEx2 When -u is given, the tool will unload all dlls connected to the process (if the process is unpinned) Added: -cmd should not be Unload\_dll.exe Note: when use Unload\_dll.exe -u command, the search process should be removed from the proces to unload the dll. The use of -cmd is necessary, and can cause problems Under Windows 10, the application no longer works when using -cmd Only work when using Unload\_dll.exe Search all processes that use the dll When dll-name include.dll Use -cmd.exe to check the processes that use the dll If the result is more than one, it's possible that the dll is being used by more than one process. To better handle this case, you can be used a combination of all the Unload\_dll.exe -cmd switch. Search all processes that use the dll When dll-name include.dll Use -cmd.exe to check the processes that use the dll If the result is more than one, it's possible that the dll is being used by more than one process. To better handle this case, you can be used a combination of all the Unload\_dll.exe -cmd switch. To limit Unload\_dll in monitor mode 09e8f5149f

## **Unload\_dll Crack With Full Keygen Download 2022 [New]**

Unload\_dll is used to unload a DLL file from a running process. The command can unload a DLL file from a process named on the command line and try several times if necessary. The application works against all Windows operating systems and systems that use the Microsoft API LoadLibrary. The Unload\_dll program starts the scanning process. It can search for processes, which the file is used by. It tries to unload the files several times. If the file is successfully unloaded, the application returns the message "Success!" If the file is not unloaded, the program returns the message "Failed!" and returns with an error code. The Unload dll utility has the following useful options: -? /? /help /h /? [/r] [/s] [/d] [/v] [/m] [/u] [/p] [/t] [/x] [/l] [/a] [/w] [/c] [/d] [/i] [/i] [/i] [/i] [/i] [/f] [/i] [/i] [/e] [/p] [/a] [/u] [/i] [/i] [/i] [/d] C:\Program Files\Unload\_dll>unloaddll -p "C:\Program Files\Unload\_dll\a.dll" -n "C:\Program Files\Unload\_dll\b.dll" -s Unload\_dll Version: 1.01 (2012/04/14) Copyright information: Copyright 2012 Alexander Klenin / www.alexks.com / www.andreks.com License information: License: GNU GPL, version 3 or later. This program is free software; you can redistribute it and/or modify it under the terms of the GNU General Public License as published by the Free Software Foundation; version 3 only, with the exception that the following notice appears as a special exception. This program is distributed in the hope that it will be useful, but WITHOUT ANY WARRANTY; without even the implied warranty of MERCHANTABILITY or FITNESS FOR A PARTICULAR PURPOSE. See the GNU General Public License for more details. You should have received a copy of the GNU General Public License along with this program; if not, write to the Free Software Foundation, Inc., 675 Mass Ave, Cambridge, MA

#### **What's New In?**

Unload dll is a lightweight command-line application that enables you to easily unload a DLL file from a running process. Unload\_dll can search for the process that the DLL file is connected to and try to unload the DLL file several times. However, if the process is 'pinned', the application will not be able to unload the DLL files. Unload\_dll is a lightweight command line application that enables you to easily unload a DLL file from a running process. Unload\_dll can search for the process that the DLL file is connected to and try to unload the DLL file several times. However, if the process is 'pinned', the application will not be able to unload the DLL files. Unload\_dll is a lightweight command line application that enables you to easily unload a DLL file from a running process. Unload dll can search for the process that the DLL file is connected to and try to unload the DLL file several times. However, if the process is 'pinned', the application will not be able to unload the DLL files. Unload dll is a lightweight command line application that enables you to easily unload a DLL file from a running process. Unload\_dll can search for the process that the DLL file is connected to and try to unload the DLL file several times. However, if the process is 'pinned', the application will not be able to unload the DLL files. Unload\_dll is a lightweight command line application that enables you to easily unload a DLL file from a running process. Unload\_dll can search for the process that the DLL file is connected to and try to unload the DLL file several times. However, if the process is 'pinned', the application will not be able to unload the DLL files. Unload\_dll is a lightweight command line application that enables you to easily unload a DLL file from a running process. Unload\_dll can search for the process that the DLL file is connected to and try to unload the DLL file several times. However, if the process is 'pinned', the application will not be able to unload the DLL files. Unload\_dll is a lightweight command line application that enables you to easily unload

### **System Requirements:**

Microsoft® Windows® 7 or later, macOS® 10.12 or later, and Linux® 10.20 or later Intel® Core™ i3-500, Intel® Core™ i5-540, Intel® Core™ i7-540, or AMD® FX-6100 8GB of system memory (RAM) 2GB of video RAM DirectX® 11 graphics card DVD or Blu-Ray drive 1715KB PROPERTY OF THE BONUSES

Related links:

[http://www.rossotamarindo.com/wp-content/uploads/2022/06/PyChart\\_Crack\\_\\_Free.pdf](http://www.rossotamarindo.com/wp-content/uploads/2022/06/PyChart_Crack__Free.pdf)

<https://hotelheckkaten.de/2022/06/08/lock-folder-file-crack-x64/>

[https://www.didochat.com/upload/files/2022/06/Uq7NMhJv1qh4Fd5u2V2p\\_08\\_4787c38d9f7cf479d3895c7046fbc7b6\\_file.pd](https://www.didochat.com/upload/files/2022/06/Uq7NMhJv1qh4Fd5u2V2p_08_4787c38d9f7cf479d3895c7046fbc7b6_file.pdf) [f](https://www.didochat.com/upload/files/2022/06/Uq7NMhJv1qh4Fd5u2V2p_08_4787c38d9f7cf479d3895c7046fbc7b6_file.pdf)

<http://www.ventadecoches.com/privadovpn-crack-free-download-pc-windows/>

[https://setewindowblinds.com/wp-content/uploads/2022/06/PKSV\\_\\_Crack\\_Full\\_Version\\_PCWindows.pdf](https://setewindowblinds.com/wp-content/uploads/2022/06/PKSV__Crack_Full_Version_PCWindows.pdf)

<https://heroespastandpresent.org.uk/advert/my-cpu-monitor-3-5-2-1-crack-free-license-key/>

[http://naasfilms.com/wp-content/uploads/Karaoke\\_5\\_\\_With\\_Full\\_Keygen\\_Free\\_Download\\_Latest\\_2022.pdf](http://naasfilms.com/wp-content/uploads/Karaoke_5__With_Full_Keygen_Free_Download_Latest_2022.pdf)

[https://cromaz.com.br/upload/files/2022/06/tCrNgfA1INf7HPgD1mLD\\_08\\_35efd2c33f914d3a78659df7d794d1ef\\_file.pdf](https://cromaz.com.br/upload/files/2022/06/tCrNgfA1INf7HPgD1mLD_08_35efd2c33f914d3a78659df7d794d1ef_file.pdf)

[https://natsegal.com/wp-content/uploads/2022/06/URL\\_Monitr\\_\\_Crack\\_Download.pdf](https://natsegal.com/wp-content/uploads/2022/06/URL_Monitr__Crack_Download.pdf)

[https://jujitsu.pl/wp-content/uploads/2022/06/YA\\_Photos\\_Date\\_Stamper.pdf](https://jujitsu.pl/wp-content/uploads/2022/06/YA_Photos_Date_Stamper.pdf)

<https://sfinancialsolutions.com/freight-invoice-template-crack-license-code-keygen/>

<http://www.chelancove.com/snippely-crack-license-key-download/>

[https://kopuru.com/wp-content/uploads/2022/06/Wireless\\_Pinhole\\_Camera\\_Screensaver\\_\\_Crack\\_.pdf](https://kopuru.com/wp-content/uploads/2022/06/Wireless_Pinhole_Camera_Screensaver__Crack_.pdf)

<https://list-your-blog.com/wp-content/uploads/2022/06/everwan.pdf>

[http://quantuscreative.com/wp-content/uploads/2022/06/Training\\_Manager\\_\\_Standard\\_Edition\\_Crack\\_Torrent\\_March2022.pdf](http://quantuscreative.com/wp-content/uploads/2022/06/Training_Manager__Standard_Edition_Crack_Torrent_March2022.pdf) [https://motiontoken.tech/upload/files/2022/06/p6WiSMWlXyXKE88rjMBi\\_08\\_35efd2c33f914d3a78659df7d794d1ef\\_file.pdf](https://motiontoken.tech/upload/files/2022/06/p6WiSMWlXyXKE88rjMBi_08_35efd2c33f914d3a78659df7d794d1ef_file.pdf) [https://youdocz.com/wp-content/uploads/2022/06/XtremKey\\_Crack\\_.pdf](https://youdocz.com/wp-content/uploads/2022/06/XtremKey_Crack_.pdf)

[https://www.cryptoaccountants.tax/wp-](https://www.cryptoaccountants.tax/wp-content/uploads/2022/06/Clipper__Crack___Serial_Number_Full_Torrent_Updated_2022.pdf)

[content/uploads/2022/06/Clipper\\_\\_Crack\\_\\_\\_Serial\\_Number\\_Full\\_Torrent\\_Updated\\_2022.pdf](https://www.cryptoaccountants.tax/wp-content/uploads/2022/06/Clipper__Crack___Serial_Number_Full_Torrent_Updated_2022.pdf)

[https://undergroundfrequency.com/upload/files/2022/06/fP7z6Ja99bCwIgpUAyQK\\_08\\_35efd2c33f914d3a78659df7d794d1ef](https://undergroundfrequency.com/upload/files/2022/06/fP7z6Ja99bCwIgpUAyQK_08_35efd2c33f914d3a78659df7d794d1ef_file.pdf) [\\_file.pdf](https://undergroundfrequency.com/upload/files/2022/06/fP7z6Ja99bCwIgpUAyQK_08_35efd2c33f914d3a78659df7d794d1ef_file.pdf)

[https://blackiconnect.com/upload/files/2022/06/t9MPCg7bBWvB97ZMepfZ\\_08\\_25c798969ffb6291026d8f373529883f\\_file.p](https://blackiconnect.com/upload/files/2022/06/t9MPCg7bBWvB97ZMepfZ_08_25c798969ffb6291026d8f373529883f_file.pdf) [df](https://blackiconnect.com/upload/files/2022/06/t9MPCg7bBWvB97ZMepfZ_08_25c798969ffb6291026d8f373529883f_file.pdf)